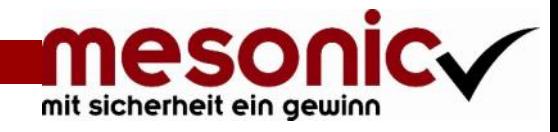

# **BuKr**

### **Anlage von Buchungskreisen**

Unter einem Buchungskreis wird die kleinste organisatorische Einheit verstanden, für die eine vollständige Buchhaltung abgebildet werden kann. Dies beinhaltet die Erfassung aller buchungspflichtigen Ereignisse wie beispielsweise

die Erfassung der laufenden Geschäftsfälle und die Erstellung des Jahresabschlusses, ebenso wie Bilanz sowie Gewinn- und Verlustrechnung.

**WinLine BuKr** bietet die Möglichkeit die Buchhaltung in Untergruppen aufzuteilen. Es können für jeden Mandanten verschiedene Buchungskreise eingerichtet werden, um die Buchhaltung für mehrere selbständige "Firmen" gleichzeitig zu führen.

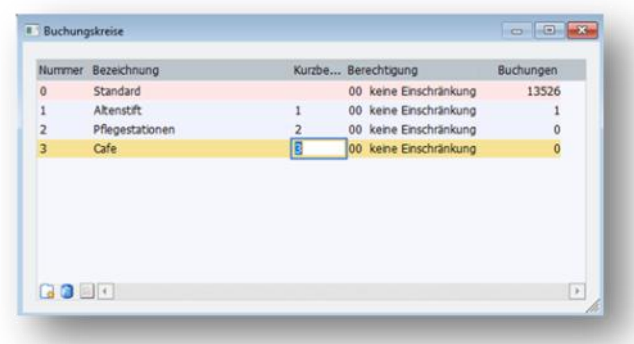

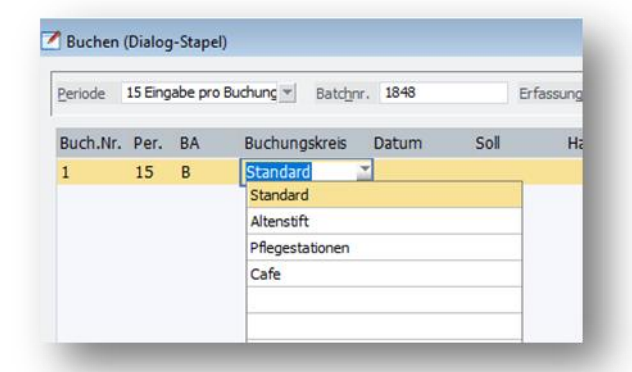

Die angelegten Buchungskreise können in jedem Buchungsfenster (Dialog-Stapel, Eingangsrechnung, Ausgangsrechnung,…) einem Buchungssatz zugeordnet werden. Zur Vereinfachung für den Anwender ist es möglich, Buchungskreise bereits bei den Buchungsarten zu hinterlegen. Somit wird der hinterlegte Buchungskreis beim Buchen vorgeschlagen, ist aber über die Auswahllistbox änderbar.

Buchungsarten können frei definiert werden und mit dem **Buchungskreis** voreingestellt werden:

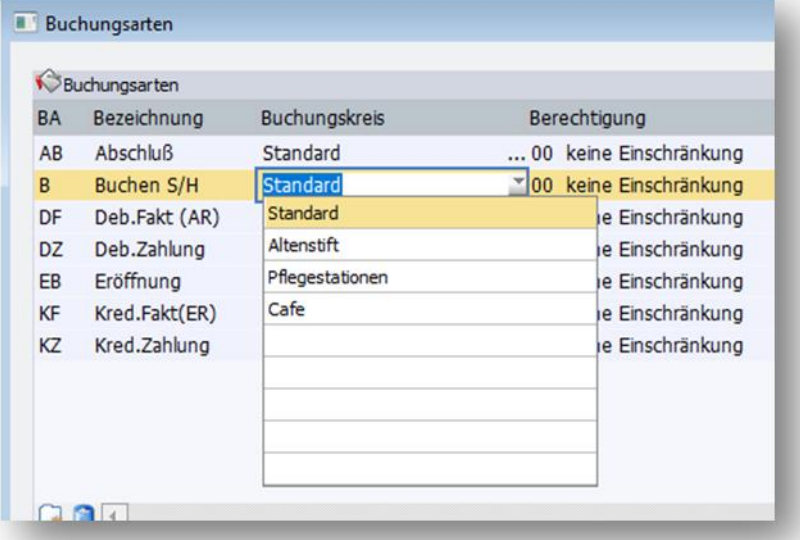

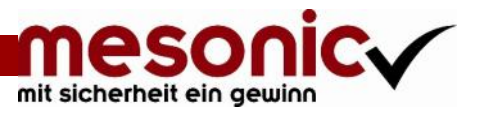

Bei den Auswertungen kann gezielt auf Buchungen zu diesen Buchungskreisen zugegriffen werden. **Journal:**

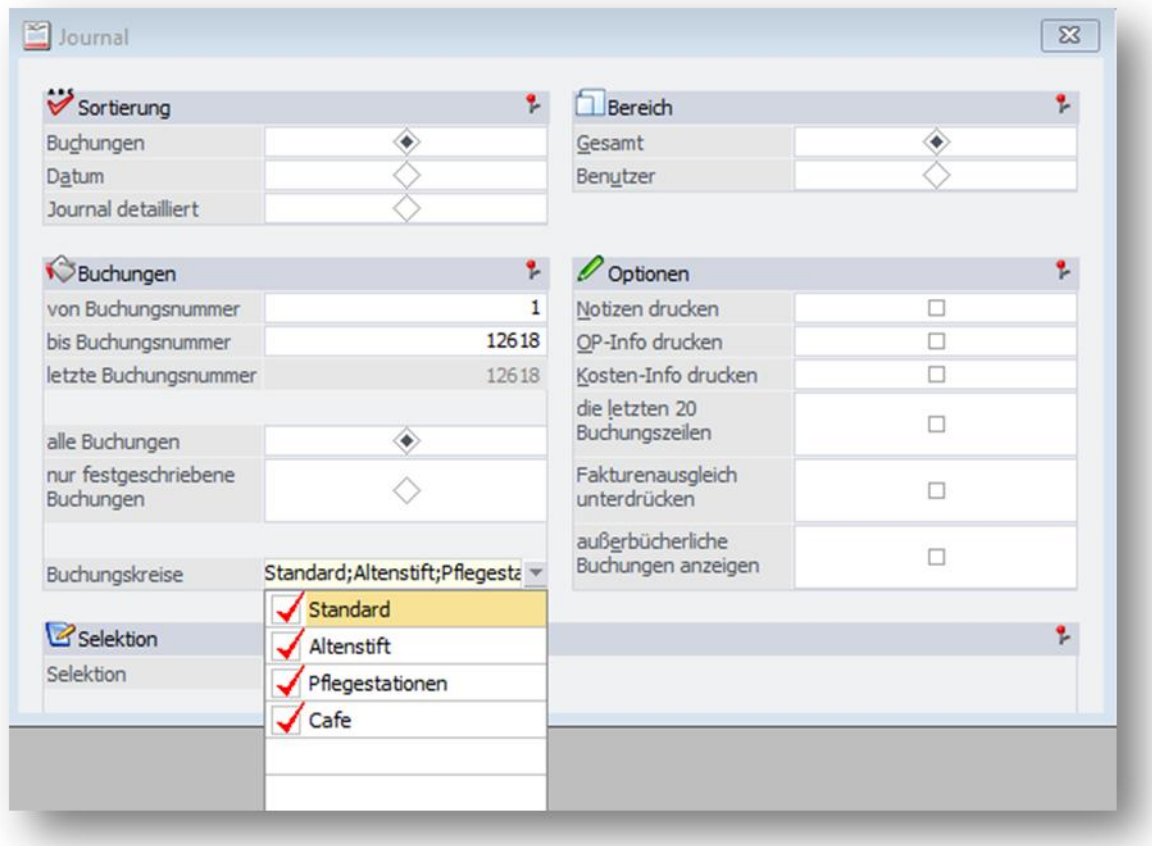

### **Kontenblatt:**

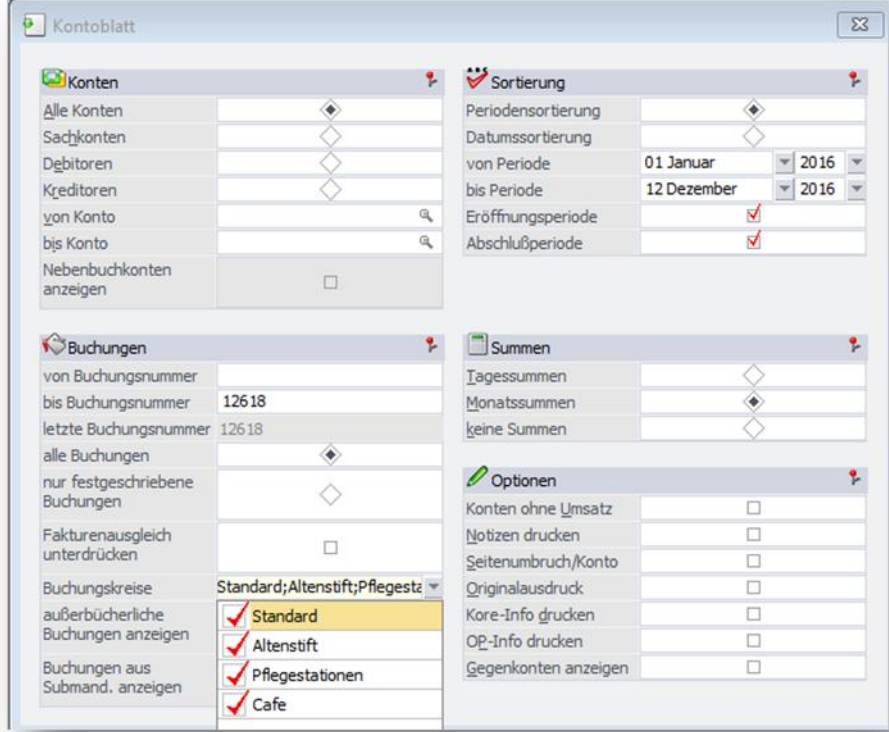

## mit sicherheit ein gewinn

### **Saldenliste:**

In den Auswertungen, wie z. B. Journal oder Bilanz, kann mittels der Buchungskreise eine Selektion erfolgen. Dabei handelt es sich um eine Auswahllistbox in der eine Mehrfachselektion möglich ist. Beim Aufruf einer solchen Maske sind standardmäßig alle Buchungskreise ausgewählt.

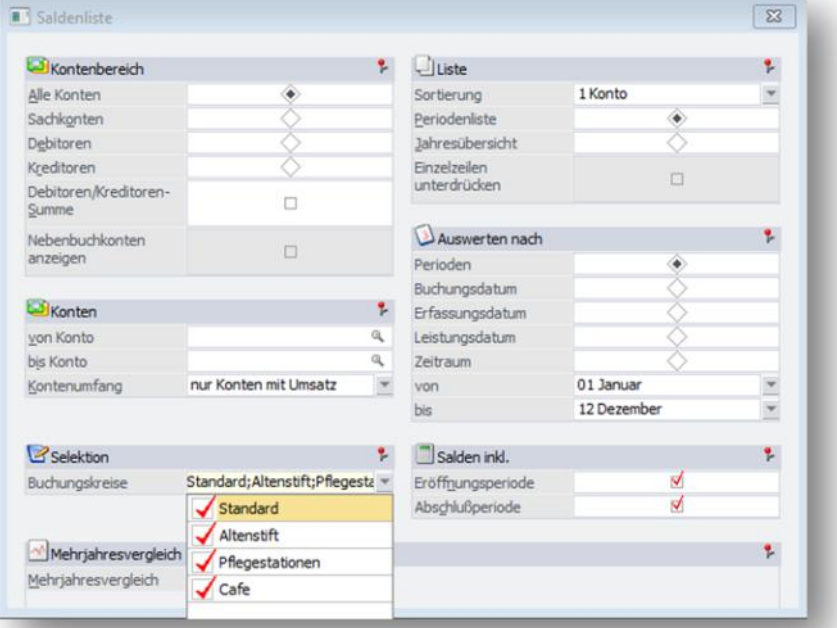

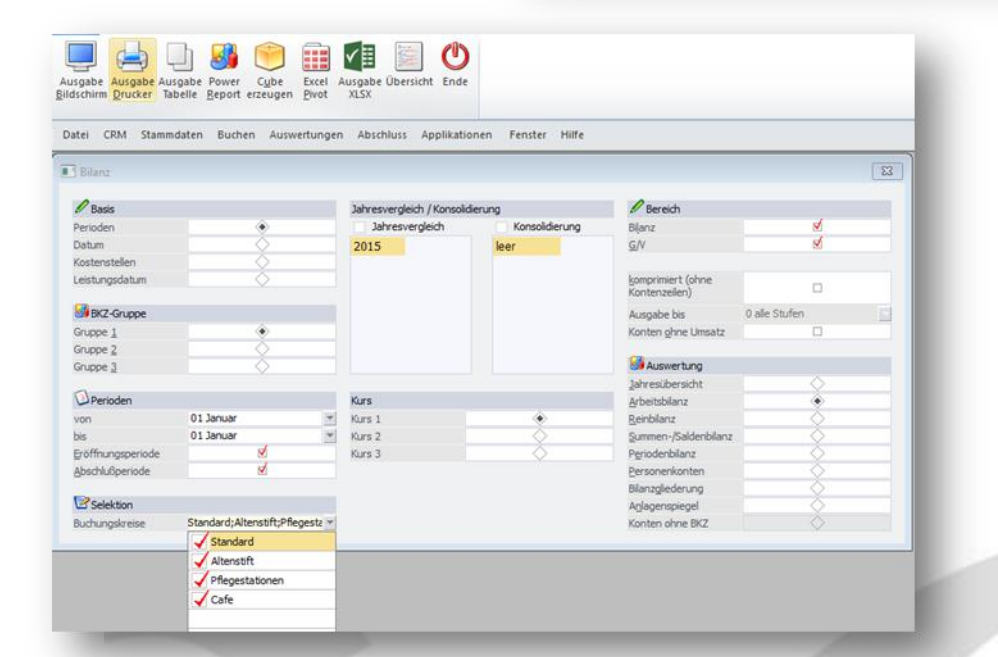

### **Bilanz:**

Die Buchungskreise stehen in allen Wirtschaftsjahren zur Verfügung, unabhängig davon, in welchem Wirtschaftsjahr sie angelegt wurden.

#### Gut zu wissen:

Ist ein Berechtigungsprofil hinterlegt, so werden beim Buchen und bei Auswertungen nur jene Buchungskreise vorgeschlagen für die der Benutzer auch die Berechtigung eingetragen hat! Wird eine Buchungsart verwendet, die einen Buchungskreis hinterlegt hat, wofür der Benutzer keine Berechtigung hat, so wird immer auf den Standard Buchungskreis zurückgegriffen.

In Corporate WinLine steht "BUKR" integriert zur Verfügung. Für **WinLine** kann das Modul **WinLine BUKR** zum Listpreis von EUR 1.170,- zzgl. gesetzl. MwSt. erworben werden.

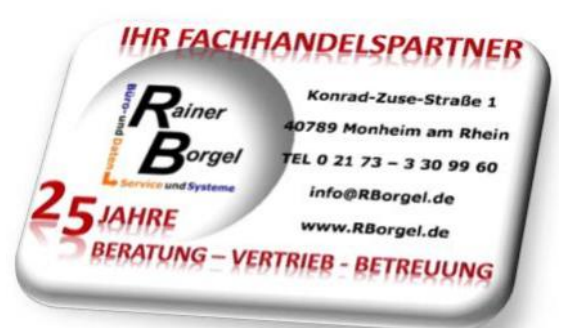